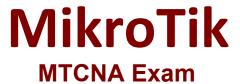

## **MikroTik Certified Network Associate**

Questions & Answers Demo

## Version: 6.0

| Question: 1                     |                           |      |          |
|---------------------------------|---------------------------|------|----------|
| Which of the following is NOT a | a valid MAC Addrass?      |      |          |
| Willer of the following is NOT  | d vallu IVIAC Address:    |      |          |
| A. 80:GF:AA:67:13:5D            |                           |      |          |
| B. 95:B5:DD:EE:78:8A            |                           |      |          |
| C. 88:0C:00:99:5F:EF            |                           |      |          |
| D. EA:BA:AA:EE:FF:CB            |                           |      |          |
| E. 13:16:86:53:89:43            |                           |      |          |
|                                 |                           | Δης: | wer: A   |
|                                 |                           | A113 | NCI. A   |
| Question: 2                     |                           |      |          |
| MAC layer by OSI model is also  | known ac                  |      |          |
| MAC layer by OSI model is also  | KIIOWII as                |      |          |
| A. Layer 2                      |                           |      |          |
| B. Layer 1                      |                           |      |          |
| C. Layer 6                      |                           |      |          |
| D. Layer 7                      |                           |      |          |
| E. Layer 3                      |                           |      |          |
|                                 |                           |      |          |
|                                 |                           | Ans  | wer: A   |
| Question: 3                     |                           |      |          |
| Select which of the following a | re 'Public IP addresses': |      |          |
| A. 172.168.254.2                |                           |      |          |
| B. 172.28.73.21                 |                           |      |          |
| C. 11.63.72.21                  |                           |      |          |
| D. 10.110.50.37                 |                           |      |          |
| E. 192.168.0.1                  |                           |      |          |
|                                 |                           | Answ | er: A, C |
| Question: 4                     |                           |      |          |
| -                               |                           |      |          |

What protocol does ping use?

| A. TCP                        |                                                                                                    |                              |
|-------------------------------|----------------------------------------------------------------------------------------------------|------------------------------|
| B. ARP                        |                                                                                                    |                              |
| C. UDP                        |                                                                                                    |                              |
| D. ICMP                       |                                                                                                    |                              |
|                               |                                                                                                    | Answer: D                    |
|                               |                                                                                                    |                              |
| Question: 5                   |                                                                                                    |                              |
|                               |                                                                                                    |                              |
| Select valid subnet masks:    |                                                                                                    |                              |
| A. 255.192.0.0                |                                                                                                    |                              |
| B. 255.255.192.255            |                                                                                                    |                              |
| C. 192.0.0.0                  |                                                                                                    |                              |
| D. 255.255.224.0              |                                                                                                    |                              |
|                               |                                                                                                    | Answer: A, C, D              |
|                               |                                                                                                    |                              |
| Question: 6                   |                                                                                                    |                              |
| What is term for the hardware | coded address found on an interface?                                                                                               |                              |
| A. FQDN Address               |                                                                                                    |                              |
| B. IP Address                 |                                                                                                    |                              |
| C. Interface Address          |                                                                                                    |                              |
| D. MAC Address                |                                                                                                    |                              |
|                               |                                                                                                    | Answer: D                    |
|                               |                                                                                                    | 7.1101101112                 |
| Question: 7                   |                                                                                                    |                              |
|                               |                                                                                                    |                              |
| functioning cable. The device | ectly connected to a MikroTik RouterBOARD is configured with an IPv4 address of 192.16 rill be a valid IPv4 address for the Router | 8.100.70 using a subnet mask |
| A. 192.168.100.69/255.255.25  | 5.252                                                                                                    |                              |
| B. 192.168.100.70/255.255.25  |                                                                                                    |                              |
| C. 192.168.100.71/255.255.25  |                                                                                                    |                              |
| D. 192.168.100.68/255.255.25  |                                                                                                    |                              |
|                               |                                                                                                    | Answer: A                    |

| Question: 8                     |                                           |                   |
|---------------------------------|-------------------------------------------|-------------------|
| Select valid MACaddress         |                                           |                   |
| A. G2:60:CF:21:99:H0            |                                           |                   |
| B. 00:00:5E:80:EE:B0            |                                           |                   |
| C. AEC8:21F1:AA44:54FF:1111     | :DDAE:0212:1201                           |                   |
| D. 192.168.0.0/16               |                                           |                   |
|                                 |                                           |                   |
|                                 |                                           | Answer: B         |
| Question: 9                     |                                           |                   |
|                                 |                                           |                   |
| The basic unit of a physical ne | work (OSI Layer 1) is the:                |                   |
| A. Frame                        |                                           |                   |
| B. Bit                          |                                           |                   |
| C. Byte                         |                                           |                   |
| D. Header                       |                                           |                   |
|                                 |                                           | Answer: B         |
|                                 |                                           | Allower           |
| Question: 10                    |                                           |                   |
| Choose all valid hosts address  | range for subnet 15.242.55.62/27          |                   |
| A. 15.242.55.3315.242.55.62     |                                           |                   |
| B. 15.242.55.3215.242.55.63     |                                           |                   |
| C. 15.242.55.3115.242.55.62     |                                           |                   |
| D. 15.242.55.3315.242.55.63     |                                           |                   |
|                                 |                                           | Answer: A         |
| Question: 11                    |                                           |                   |
| Which computers would be al     | le to communicate directly (without any r | outers involved): |
| A. 192.168.17.15/29 and 192.    | .68.17.20/28                              |                   |
| B. 10.5.5.1/24 and 10.5.5.100,  |                                           |                   |
| C. 10.10.0.17/22 and 10.10.1.   |                                           |                   |
| D. 192.168.0.5/26 and 192.16    | 3.0.100                                   |                   |
|                                 |                                           | Answer: B, C      |

| Question: 12                                                          |           |
|-----------------------------------------------------------------------|-----------|
| How many layers does Open Systems Interconnection model have?         |           |
| A. 6                                                                  |           |
| B. 9                                                                  |           |
| C. 5                                                                  |           |
| D. 7                                                                  |           |
| E. 12                                                                 |           |
| _                                                                     | Answer: D |
|                                                                       |           |
| Question: 13                                                          |           |
| How many usable IP addresses are there in a 20bit subnet?             |           |
| A. 4096                                                               |           |
| B. 4094                                                               |           |
| C. 2046                                                               |           |
| D. 2048                                                               |           |
| E. 2047                                                               |           |
| -<br>-                                                                | Answer: B |
| Question: 14                                                          |           |
| You have a router with configuration                                  |           |
| - Public IP :202.168.125.45/24                                        |           |
| - Default gateway:202.168.125.1                                       |           |
| - DNS server: 248.115.148.136, 248.115.148.137                        |           |
| - Local IP: 192.168.2.1/24                                            |           |
| Mark the correct configuration on client PC to access to the Internet |           |
| A. IP:192.168.0.1/24 gateway:192.168.2.1                              |           |
| B. IP:192.168.2.253/24 gateway:202.168.0.1                            |           |
| C. IP:192.168.2.115/24 gateway: 192.168.2.1                           |           |
| D. IP:192.168.2.2/24 gateway:202.168.125.45                           |           |
| E. IP:192.168.1.223/24 gateway:248.115.148.136                        |           |
| _                                                                     | Answer: C |

Collisions are possible in fullduplex Ethernet networks

Question: 15

Answer: B, C, D

| A. true<br>B. false                                                             |                             |
|---------------------------------------------------------------------------------|-----------------------------|
| -<br>-                                                                          | Answer: B                   |
| Question: 16                                                                    |                             |
| In MikroTik RouterOS, Layer3 communication between 2 hosts can be ac subnet of: | chieved by using an address |
| A. /31<br>B. /29<br>C. /32<br>D. /30                                            |                             |